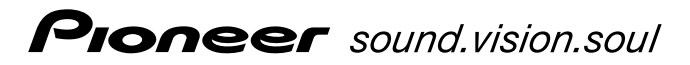

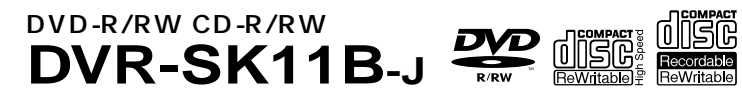

**http://www3.pioneer.co.jp/members/**

URL

ご登録いただきますと、プレゼントや懸賞商品が当たるキャンペーン/ イベン  $ID$ 

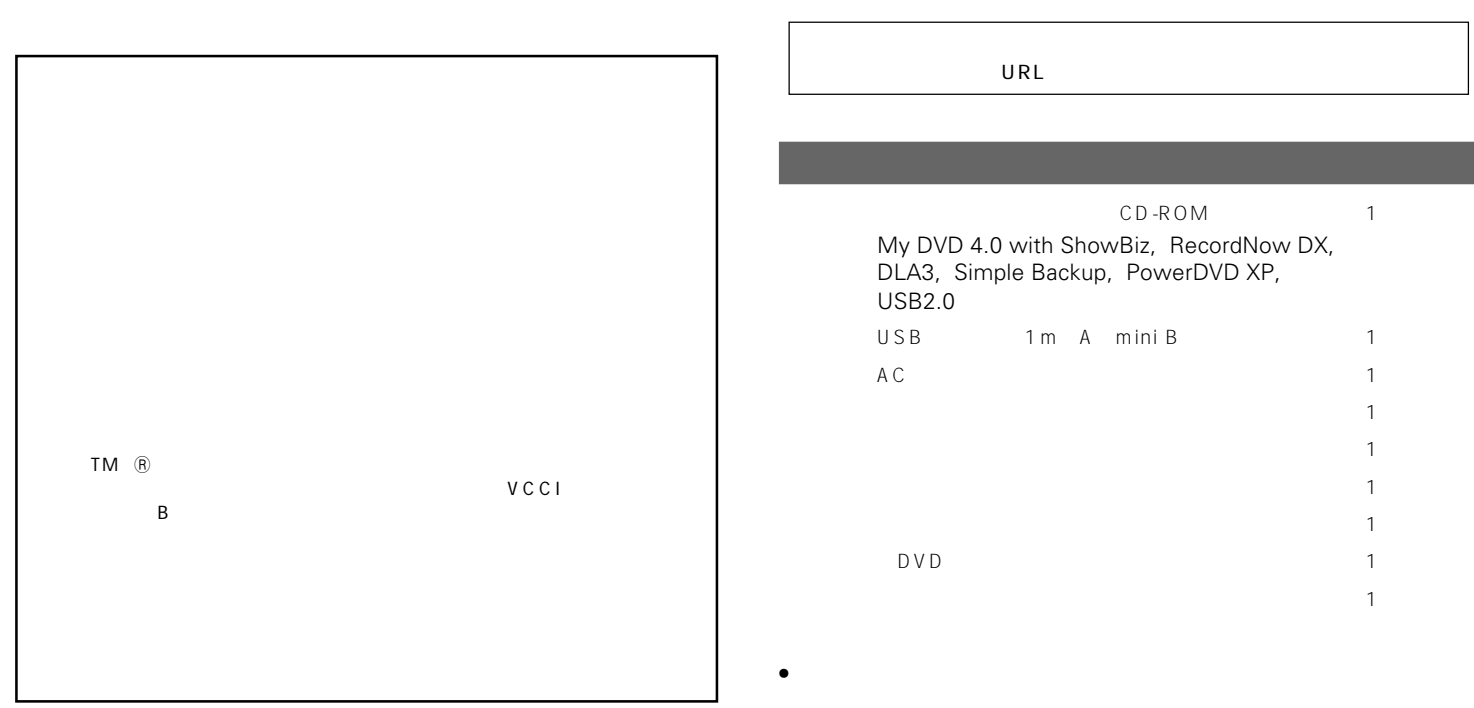

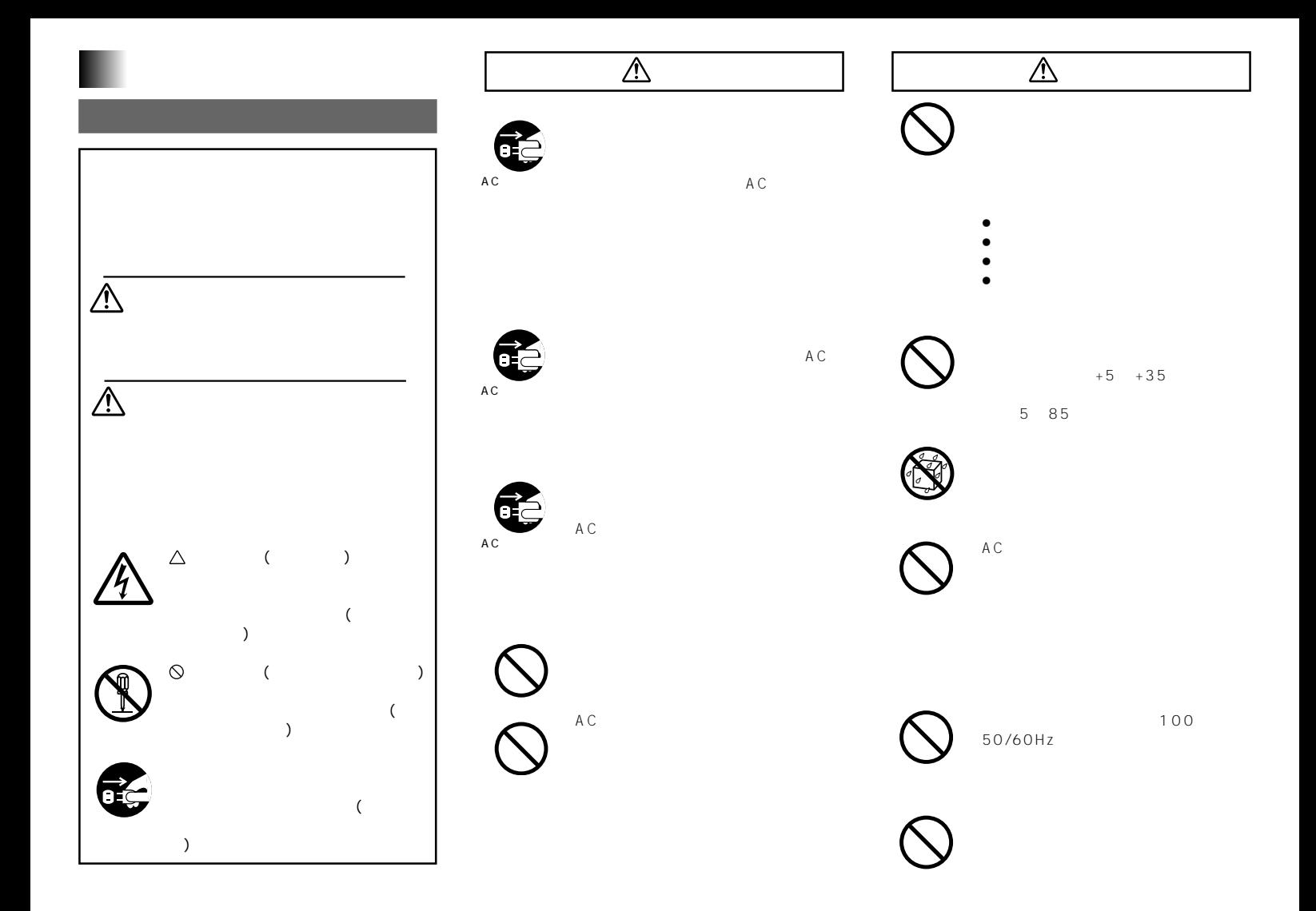

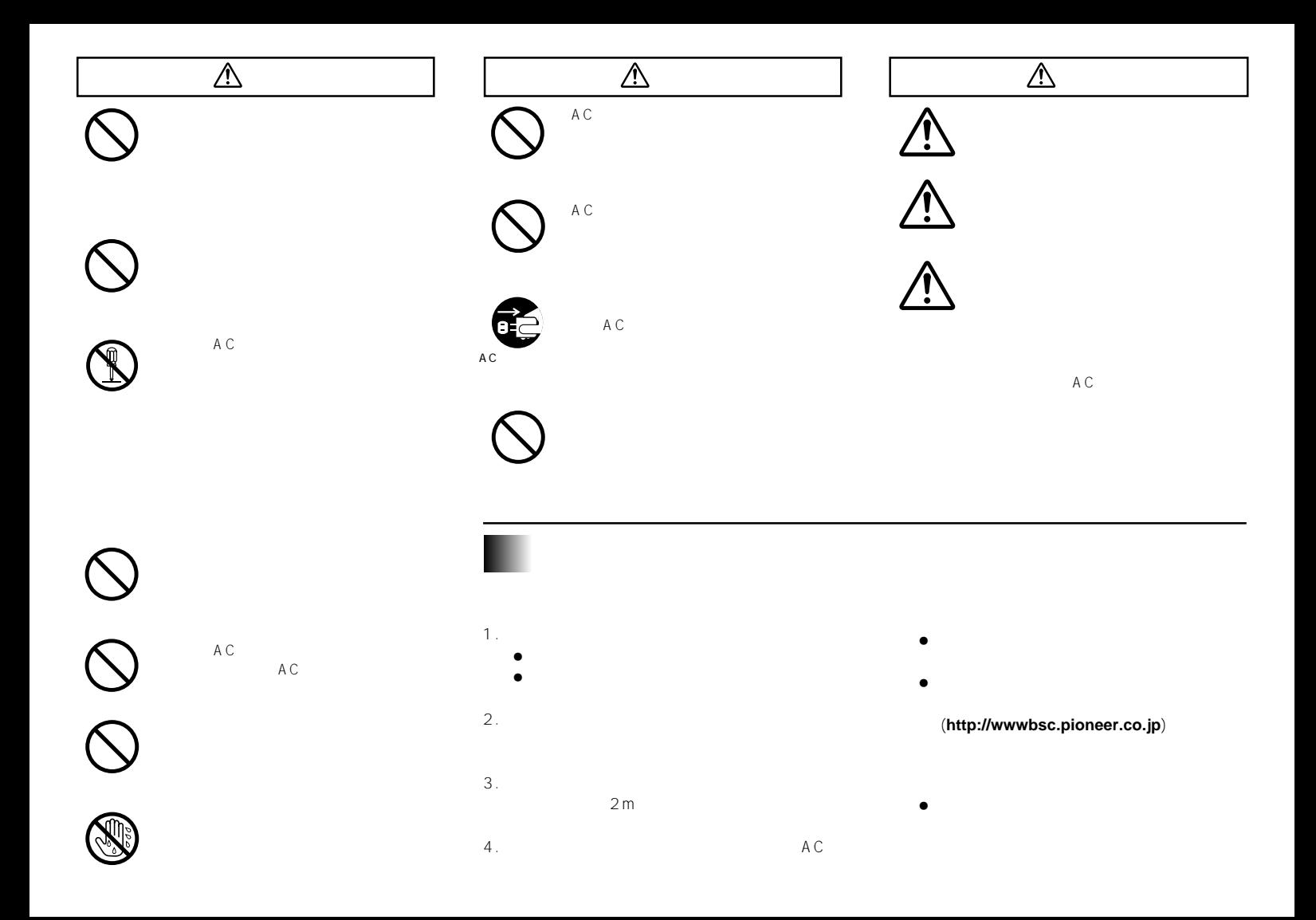

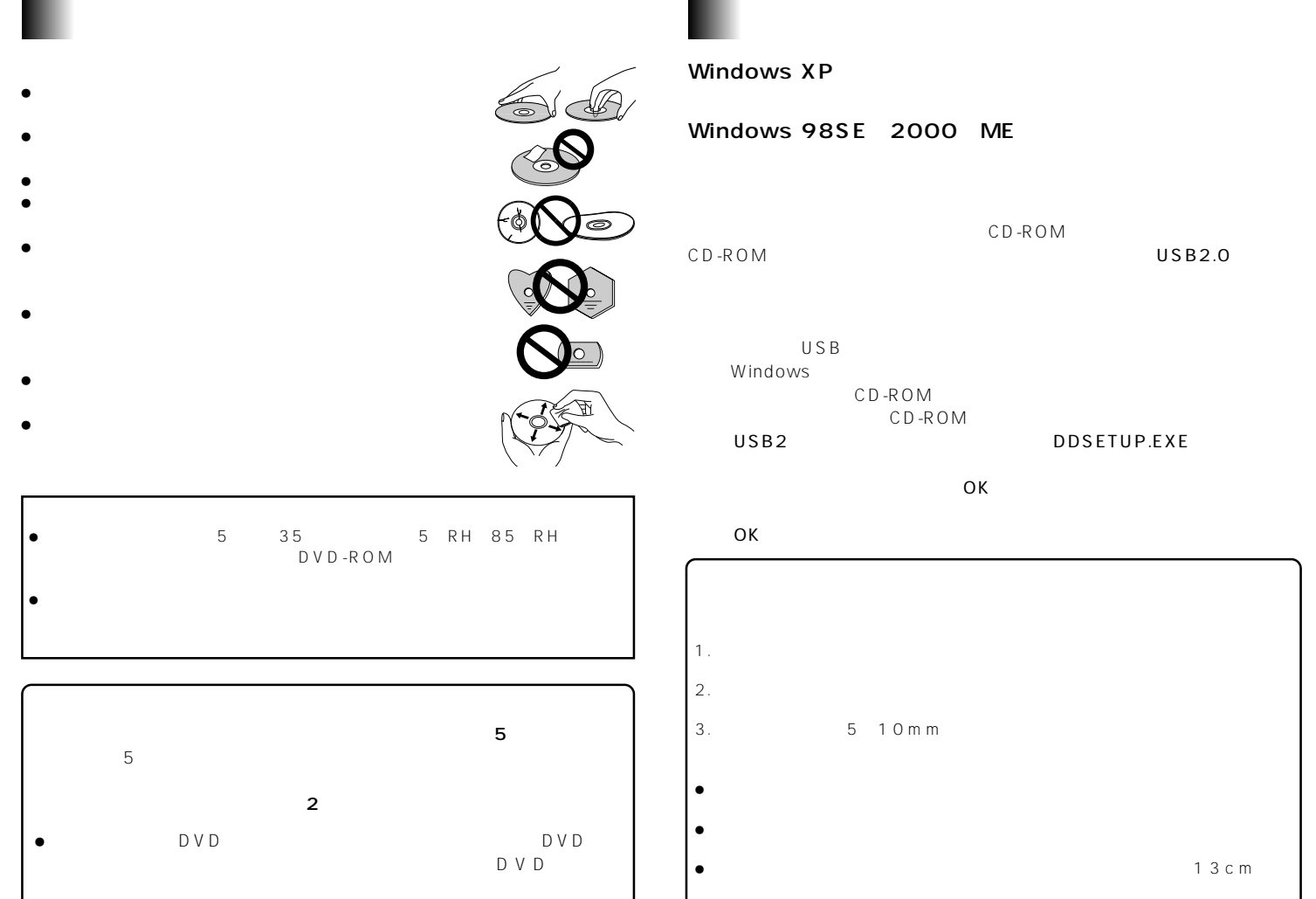

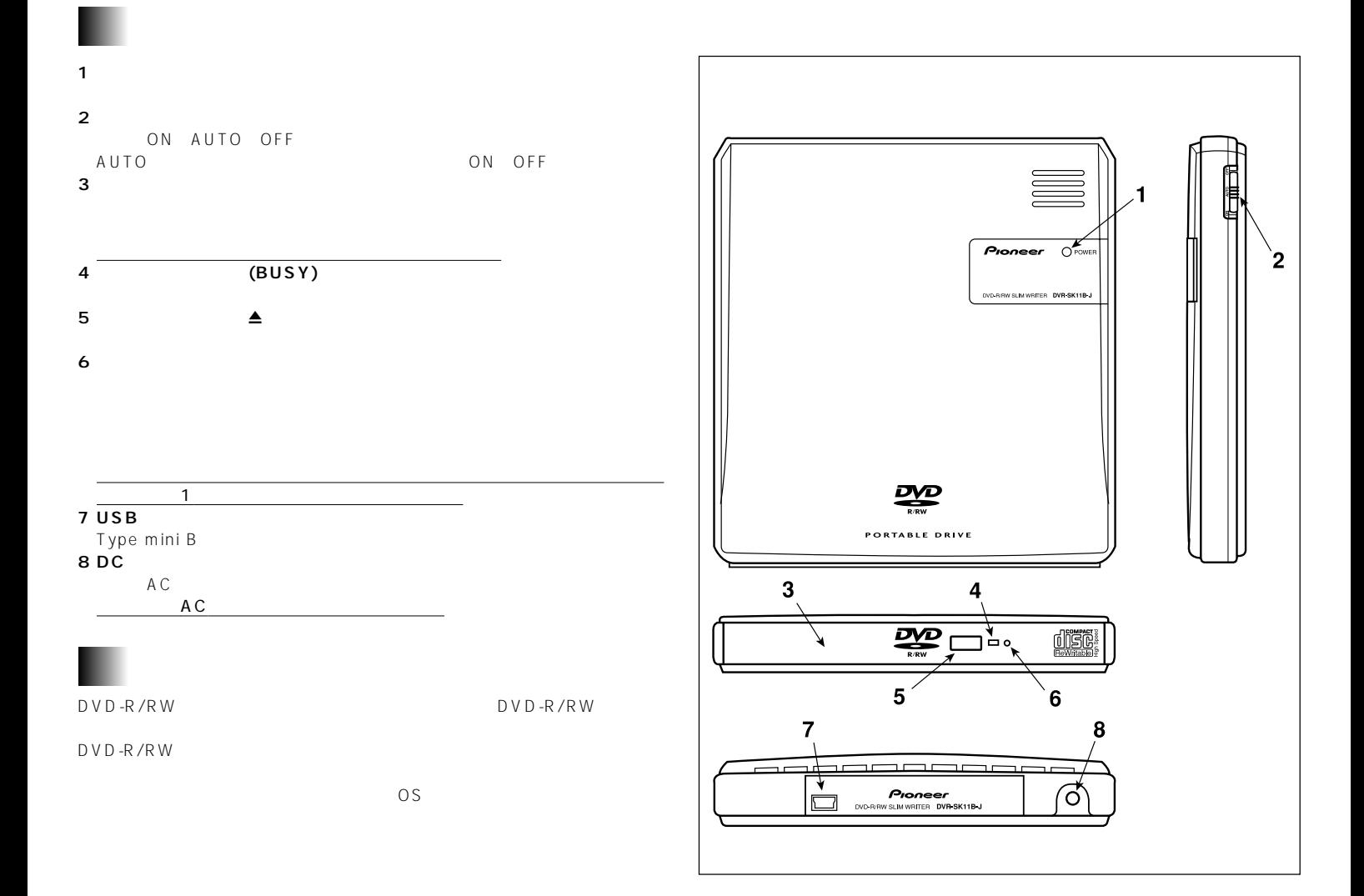

## **ACアダプターの接続**

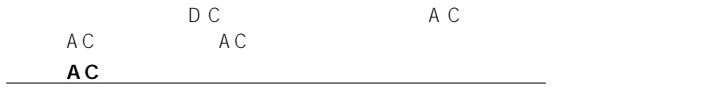

**トランス** 

## USB

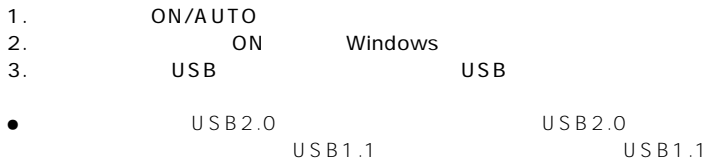

# **ON/AUTO**

 $USB2.0$ 

AC USB

## **データはアラグを抜かないようにしている。** DVR-SK11B-J <u>icocicio </u>  $P$ loneer ′ဂု` ی کا  $\overline{\Psi}$  $\Box$  $\hat{\Psi}$ A C USBケーブル Uυ A C

#### $\bullet$  USB

 $\bullet$  OS  $\qquad \qquad$  OS

 $\overline{OS}$ 

 **トラブルと対策**

## DVD-R/RW CD-R/RW

### ÷ 推奨ディスクを使用していますか?

- $\bullet$  $\bullet$
- $\bullet$

## $\bullet$  DVD-R 2<br>2

- $2$ ÷ ディスクファイナライズ(これ以上記録できないようにすること)した
- $\bullet$  $\bullet$ 
	- ÷ 推奨ディスクを使用していますか? ÷ ディスクのレーベル面を上にしてディスクトレイにセットしましたか?
	- $\bullet$  $\bullet$
	- $\bullet$ ÷ 水平な場所に設置していますか?
	- $\bullet$

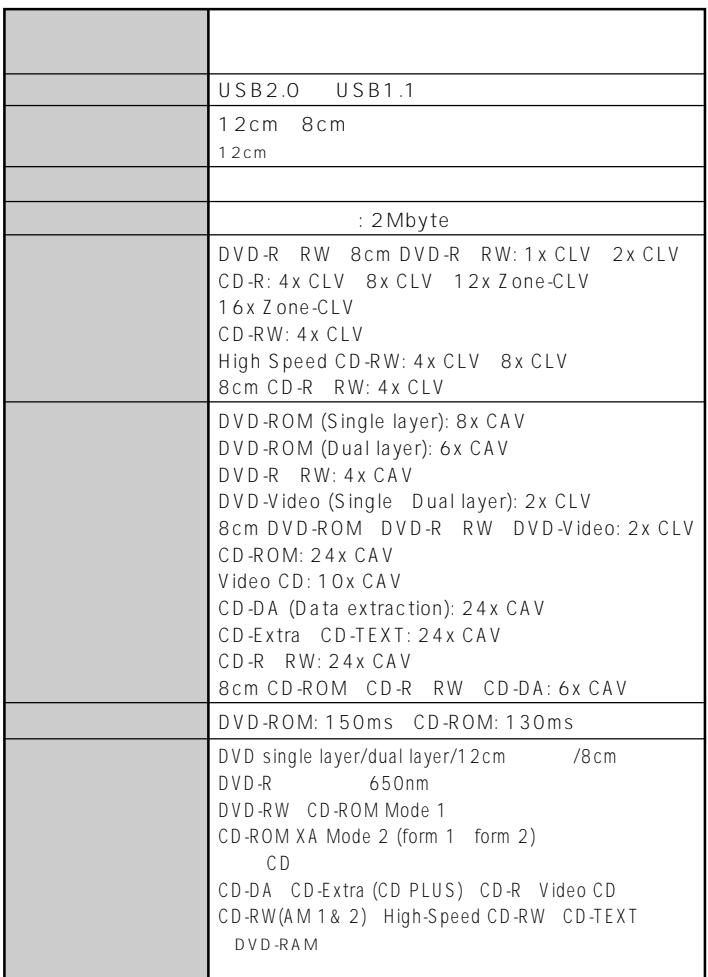

 **仕 様**

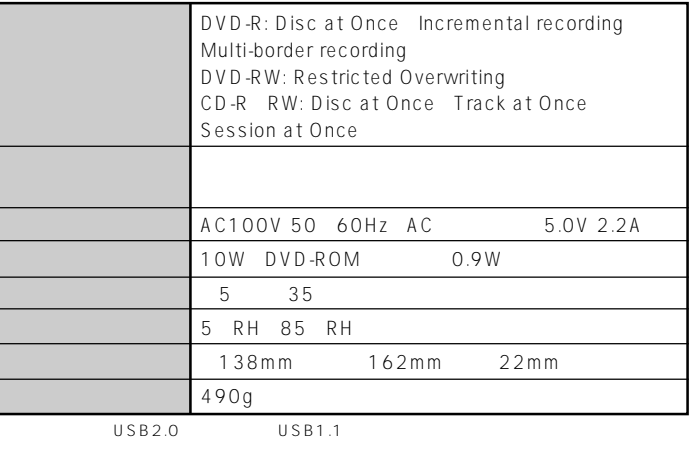

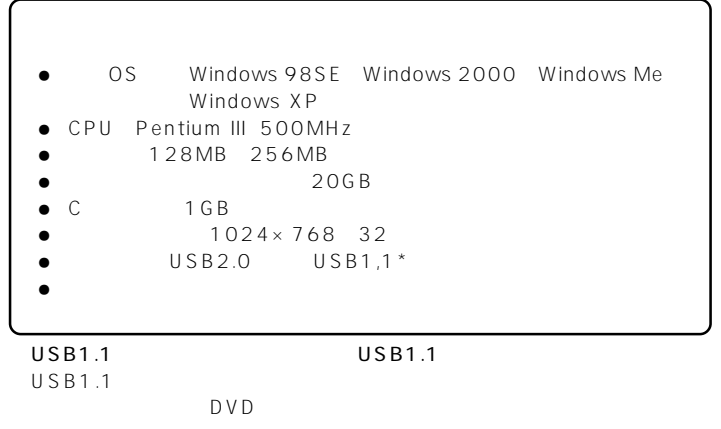

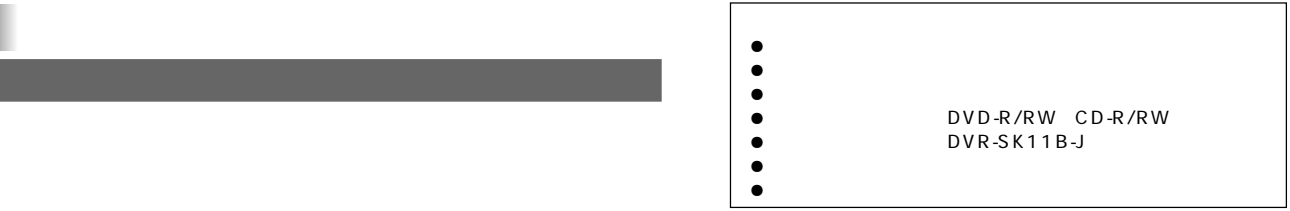

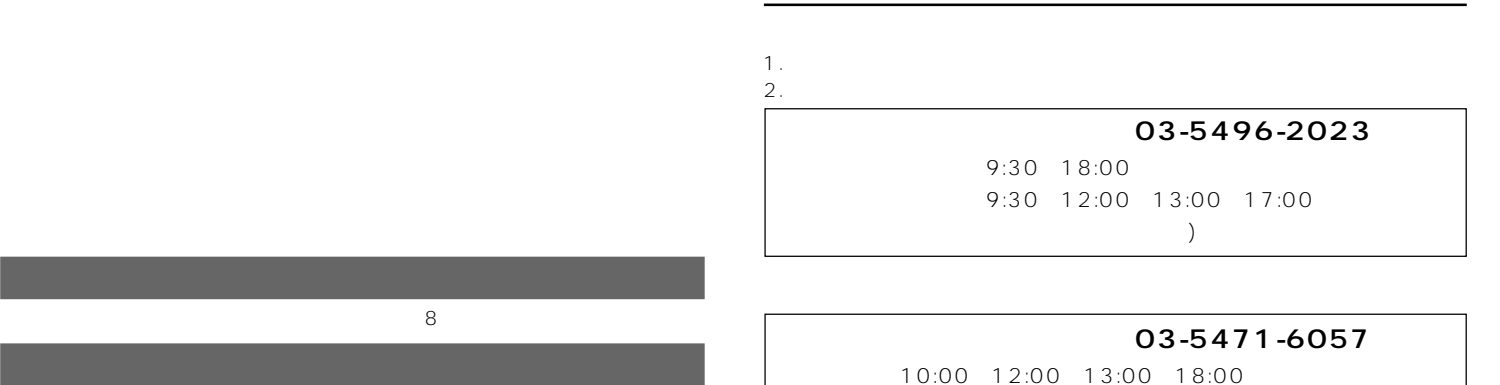

 $($ 

E-mail : omr\_tsc@post.pioneer.co.jp

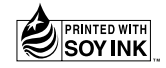

http://www.pioneer.co.jp http://wwwbsc.pioneer.co.jp

 $\odot$  2003  $\odot$ 

 $R$  matrix  $\mathbf{R}$  is the proposition of the proposition of  $\mathbf{1}$ 

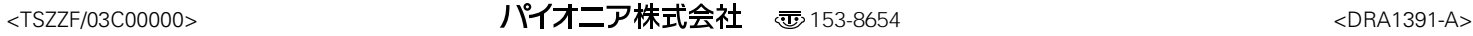